# **Fiat-Shamir-Verfahren**

Mathematik in wxMaxima www.mathematik-verstehen.de Haftendorn Jan 2011

```
 0.1 Handlinghilfen
```
# $\begin{bmatrix} 0 & 0.2 & \text{Inhalt} \end{bmatrix}$

```
\sqrt{\text{F}}igure 1:
```

```
\overline{\phantom{a}} 1 Schüsselerzeugung
Anton will Berta davon überzeugen, dass er ein Geheimnis kennt, chne dass Berta irgendetwas von dem Geheimnis erfährt.
1.1 Erzeugung von n aus p und g
   1.2 Geheimnis und öffentliche Schlüssel
^\circ 2 Anwendungsphase
  2.1 Antons Tat
  2.2 Bertas Tat
   2.3 Anton empfängt und antwortet
```
- 
- 2.4 Berta empfängt und testet 3 Mehrere Durchläufe

# *1 Schüsselerzeugung*

 Anton will Berta davon überzeugen, dass er ein Geheimnis kennt, ohne dass Berta irgendetwas von dem Geheimnis erfährt.

# **1.1 Erzeugung von n aus p und g**

 $\nabla$  p und q werden als Primzahlen gewählt.

```
(%i10) p:next_prime(floor(sqrt(random(1.0)*10^122)));
       q:next_prime(floor(sqrt(random(1.0)*10^122)));
       10^{\circ}60;
```
(%o10) 9559338887249975279125231771763078035950714041820339400343659

- (%o11) 4417970323551174477042847615186580001863622433003493300109581
- (%o12) 1000000000000000000000000000000000000000000000000000000000000

n wird als Produkt gebildet:

### (%i13) n:p\*q;

 $\Box$ 

(%o13) 422328755166390974777142773349[62 digits]994017008746282115813758496879

# **1.2 Geheimnis und öffentliche Schlüssel**

# (%i14) s:random(n-2);

10^120;

(%o14) 338844093595931960014387801047[62 digits]358504381010632096014159156192 (%o15) 100000000000000000000000000000[61 digits]000000000000000000000000000000

# (%i16) v:power\_mod(s,2,n);

(%o16) 312374212700561334178683965066[62 digits]081019478735538695741877122605

```
 Als kleines Beispiel eignet sich p:11; q:17; s:137
Öffentlich ist v und n:
```

```
(%i17) v; n;
```
(%o17) 312374212700561334178683965066[62 digits]081019478735538695741877122605 (%o18) 422328755166390974777142773349[62 digits]994017008746282115813758496879

```
 2 Anwendungsphase
```
# **2.1 Antons Tat**

Anton wählt r teilerfremd zu n und berechnet x und sendet x.

```
(%i19) n;
```
 $\Box$ 

(%o19) 422328755166390974777142773349[62 digits]994017008746282115813758496879

```
(%i20) r:random(n-2)$
       while qcd(r,n)\#1 do r: random(n-2)$
       x:power_mod(r,2,n);
```
(%o22) 852516264162753526631229725666[61 digits]980314847719133494802364982329

### **2.2 Bertas Tat**

Berta empfängt x und sendet b=0 oder b=1

(%i23) makelist(random(2),i,1,200);

(%o23) [0,1,1,0,0,1,1,1,1,0,0,0,1,0,1,0,1,0,1,0,0,1,0,0,0,0,0,1,0,0,1,1,0,0,0,0,0, 0,1,1,1,0,1,1,1,0,1,0,0,0,0,1,1,0,0,1,0,1,0,1,1,0,0,1,1,0,0,1,0,0,1,1,0,1,0,0,1,0,1 ,1,0,0,1,0,0,0,0,1,0,0,0,1,1,1,1,1,1,1,0,1,1,0,0,0,0,1,0,0,0,1,0,0,0,0,1,0,1,0,1,1, 1,0,1,0,0,1,1,1,1,1,1,1,1,0,0,0,1,1,1,0,1,0,0,0,0,1,1,0,1,1,1,0,0,0,1,0,0,0,0,1,1,0 ,0,1,0,0,1,1,1,1,1,0,1,0,1,0,1,0,1,1,0,0,0,1,0,0,0,0,1,0,1,1,1,1,1,0,0,0,0,0]

(%i24) b:random(2); (%o24) 0

#### **2.3 Anton empfängt und antwortet**

Anton empfängt b und sendet y: bei b=0 das y=r, bei b=1 das y=rs modn

(%i25) if  $b=0$  then y:r else y:mod( $r$ \*s,n);

(%o25) 926931261143295262879495028217[61 digits]238470572338698630777189268534

# **2.4 Berta empfängt y und testet**

(%i26) test:power\_mod(y,2,n); (%o26) 852516264162753526631229725666[61 digits]980314847719133494802364982329

(%i27) b;

 $\Box$ 

(%o27) 0

```
(%i28) if b=0 then (if test=x then erg:"ok" else erg:"Quaaark")
           else (if test=mod(x*v,n) then erg:"ok so" else erg:"Quark")$
        erg;
(*0029) ok
```
#### $\Box$ 3 Mehrere Durchläufe

#### $\Box$ 3.1 Automatischer Einmaltest

```
(\%i77) teste():=block([r,x,b,y,test,erg],r:random(n-2),
                  while gcd(r,n) \neq 1 do r:random(n-2), x:power_mod(r,2,n),
                  b:random(2), if b=0 then y:r else y:mod(r*s,n),
                  test:power_model(y,2,n),
                  if b=0 then (if test=x then erg:"ok" else erg:"Quaaark")
                     else (if test=mod(x*v,n) then erg:"JA" else erg:"Quark"),
                  return(erg)\overline{\mathbf{3}}
```
 $\nabla$  (%i170) [teste(),teste(),teste(),teste(),teste(),teste(),teste(),teste()];  $\left[ \begin{array}{c} (\%0170) [\n*ok, JA, ok, ok, ok, ok, JA,JA \end{array} \right]*$ 

### 3.2 Automatisch viele Tests

### (%i79) z:10\$ sp:15\$

```
Definition von Arrays
Achtung: offenbar kann man Array nicht so eingach neu belegen.
Darum wird hier mit kill() das Array gelöscht,
damit ein echt neuer Durchlauf kommt.
```

```
(%i125) kill(t)$ t[i,j]:=teste();
       tm:genmatrix(t,z,sp);(%0126) t_{i,j} := teste()
        JA JA ok ok ok JA ok JA ok ok JA JA JA ok ok
        ok JA JA ok JA ok ok JA JA ok ok ok JA JA ok
        JA JA ok ok ok JA ok JA JA JA ok ok ok JA ok
        JA ok ok ok ok ok ok ok ok ok JA JA ok JA ok
        JA JA JA JA OK OK JA JA JA JA JA JA JA JA OK OK
(% 127)JA JA ok ok JA JA ok ok ok JA JA JA ok JA ok
        ok JA ok ok JA JA ok ok ok ok ok JA JA JA ok
        ok ok JA ok ok ok JA ok ok ok JA ok JA JA JA
        JA JA OK JA JA JA JA OK OK OK OK JA JA JA JA
        JA JA ok ok JA ok JA ok JA ok JA JA ok ok JA
```
Alle Einträge mit JA bzw. ok behalten ihre Koordinaten, die jeweils anderen werden rechts abgelegt.

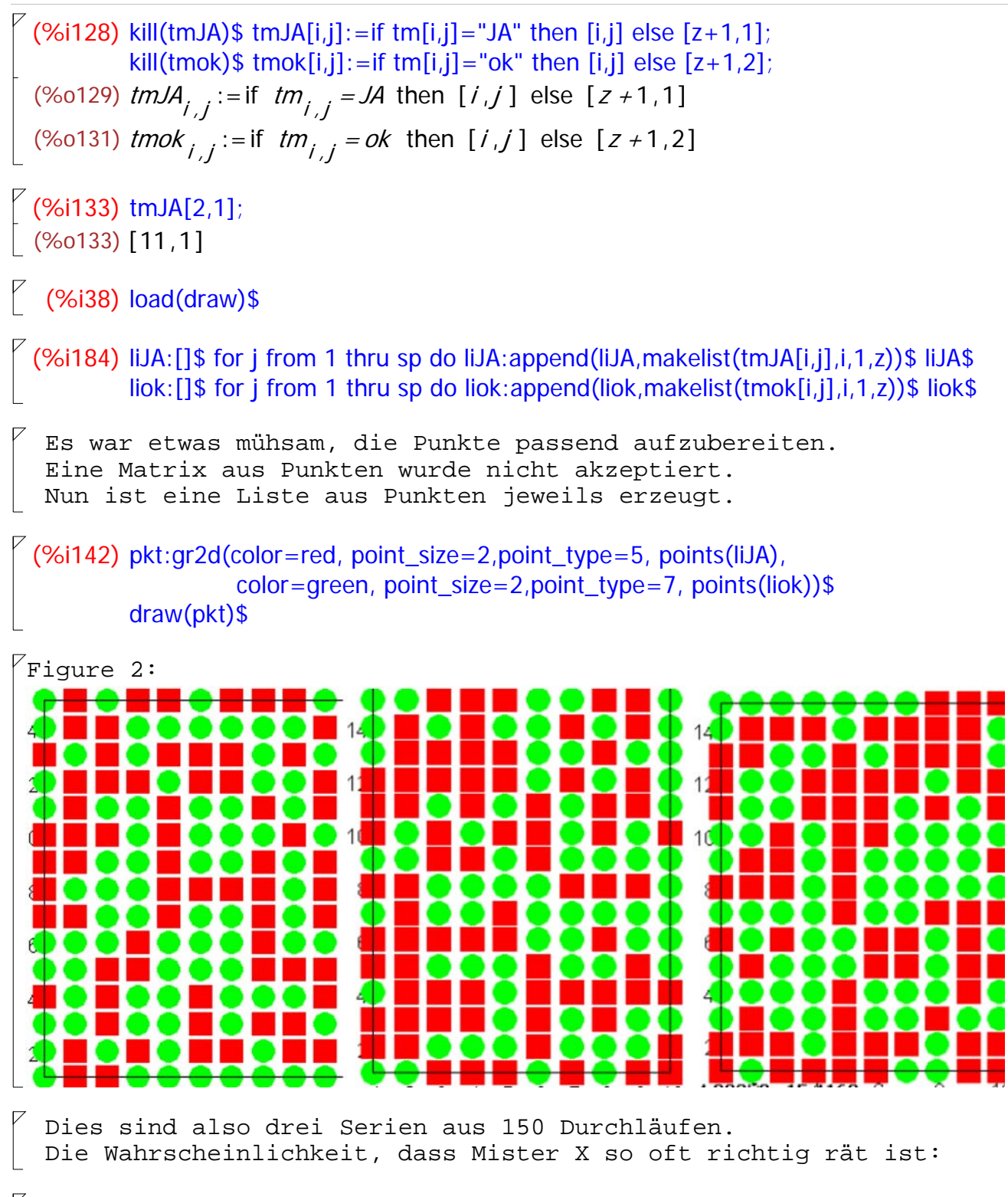

#### (%i190) 1/2^150,numer;

(%o190) 7.0064923216240854 10-46

 also etwa so groß, wie im Weltall ein bestimmtes Atom zufällig genau zu treffen.